# **¿Qué es una Cookie?**

Las cookies son archivos que contienen pequeñas cantidades de información que se descargan en el dispositivo del usuario que se utiliza cuando visitas un sitio web. Su finalidad principal es reconocer al usuario cada vez que accede a **andujarynavarro.com** lo que nos permite mejorar la calidad y la usabilidad de nuestra web.

Las cookies son esenciales para el funcionamiento de Internet; no pueden dañar el equipo/dispositivo del usuario y, si se encuentran activadas en la configuración de tu navegador, nos ayudan a identificar y resolver posibles errores de funcionamiento de **andujarynavarro.com.**

# **Tipos de Cookies**

-**'Sesión',** son cookies que permanecen en su ordenador sólo durante su sesión de navegación, por lo tanto son eliminadas al cerrar el navegador

-'**Persistentes,'** son cookies que permanecen en su ordenador incluso después de su sesión (a menos que sean borradas por tí).

-**'Rendimiento',** son cookies que registran información de uso la página web, así como páginas visitadas y mensajes de error; no registrar información personal identificable y la información recogida se añade de forma anónima. Estas cookies se utilizan para mejorar el funcionamiento de una página web.

-**'Funcionales**', son cookies que permiten a la página web recordar elecciones por el visitante (como cambios en el tamaño del texto, o páginas personalizadas) o activan servicios como comentarios de un blog.

Las Cookies utilizadas en **andujarynavarro.com** son:

#### **Google Analytics:**

Permiten hacer un seguimiento del sitio web mediante la herramienta Google Analytics, que es un servicio proporcionado por Google para obtener información de los accesos de los usuarios a los sitios web. Algunos de los datos almacenados para posteriores análisis son: el número de veces que el usuario ha visitado el sitio web, fechas de la primera y la última visita del usuario, duración de las visitas, página desde la que el usuario ha accedido al sitio web, el motor de búsqueda que el usuario ha usado para llegar al sitio web o vínculo que ha seleccionado, lugar del mundo desde el que accede el usuario, etc. La configuración de estas cookies está predeterminada por el servicio que ofrece Google, motivo por el cual te sugerimos que consultes la página de privacidad de Google, [http://www.google.es/intl/es/policies/technologies/cookies/p](http://www.google.es/intl/es/policies/technologies/cookies/)ara obtener más información sobre las cookies que usa y cómo deshabilitarlas (entendiéndose que no somos responsables del contenido o la veracidad de los sitios web de terceros).

La siguiente tabla explica la forma en la que utilizamos las cookies en este sitio web.

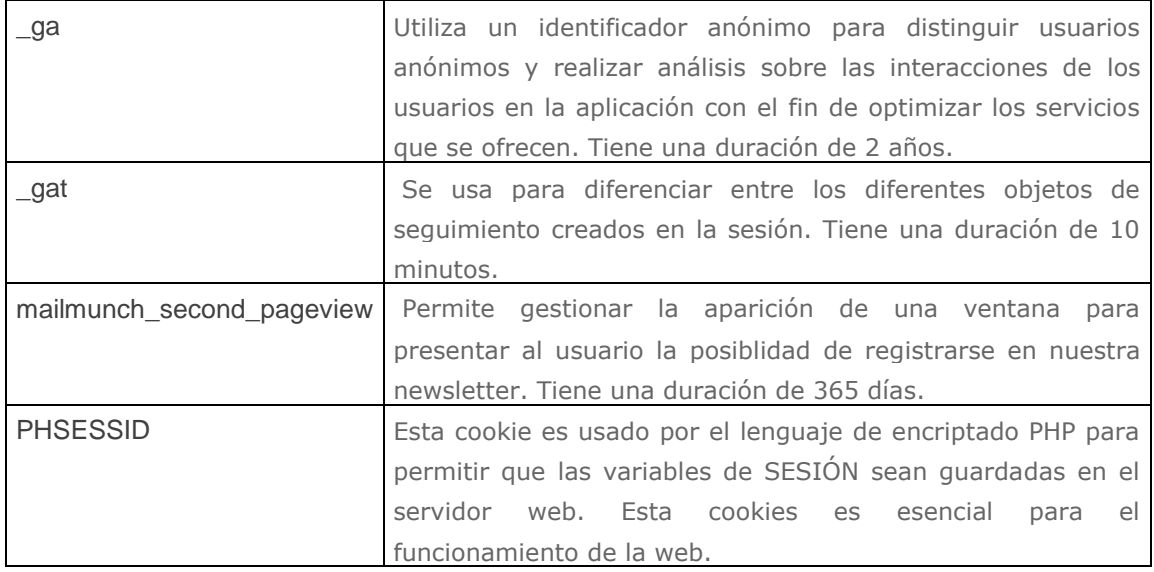

## **Cookies propias:**

Con el fin de reconocerte y prestarte un mejor servicio, nuestro sitio utiliza cookies (pequeños archivos de texto que tu navegador almacena) propias. Las ventajas que conlleva la aceptación de nuestras cookies se traduce en un ahorro de tiempo. Asimismo pueden ser utilizadas también para reconocerte entre visitas sucesivas y así adaptar el contenido que se te muestra, para obtener información acerca de la fecha y hora de tu última visita, medir algunos parámetros de tráfico dentro del propio sitio, y estimar el número de visitas realizadas, de manera que podamos enfocar y ajustar los servicios y promociones de forma más efectiva.

Ninguna cookie permite que pueda contactarse con tu número de teléfono, tu dirección de correo electrónico o con cualquier otro medio de contacto. Ninguna cookie puede extraer información de tu disco duro o robar información personal.

# **Configuración del usuario para evitar Cookies**

Desde **andujarynavarro.com** y en cumplimiento de la normativa legal vigente, ponemos a tu disposición la información que te permita configurar tu navegador/navegadores de Internet para mantener tu privacidad y seguridad en relación a las cookies. Por ello, te facilitamos la información y enlaces a los sitos de soporte oficiales de los principales navegadores para que puedas decidir si deseas o no aceptar el uso de cookies.

Así, puedes bloquear las cookies a través de las herramientas de configuración del navegador o bien puedes configurar tu navegador para que te avise cuando un servidor quiera guardar una cookie:

1. Si utilizas **Microsoft Internet Explorer,** en la opción de menú Herramientas > Opciones de Internet > Privacidad > Configuración. Para saber más visita:

<http://windows.microsoft.com/es-es/windows-vista/block-or-allow-cookies> [http://windows.microsoft.com/es-es/windows7/how-to-manage-cookies-in-internet](http://windows.microsoft.com/es-es/windows7/how-to-manage-cookies-in-internet-explorer-9)[explorer-9](http://windows.microsoft.com/es-es/windows7/how-to-manage-cookies-in-internet-explorer-9) .

### 2. **Si utilizas Firefox**,

en la opción de menú Herramientas > Opciones > Privacidad > Cookies. Para saber más visita: <https://support.mozilla.org/es/kb/habilitar-y-deshabilitar-cookies-que-los-sitios-we>

### 3. **Si utilizas Chrome**,

en la sección de Opciones > Opciones avanzadas > Privacidad. Para saber más visita: <http://support.google.com/chrome/bin/answer.py?hl=es&answer=95647>

## 4. **Si utilizas Safari**,

en la opción de Edición > Preferencias > Privacidad. Para saber más visita: [http://support.apple.com/kb/ht1677?viewlocale=es\\_ES](http://support.apple.com/kb/ht1677?viewlocale=es_ES)

### 5. **Si utilizas Opera**,

en la opción de Seguridad y Privacidad, podrás configurar el navegador. Para saber más visita: <http://www.opera.com/help/tutorials/security/cookies/>